# **MailByProcessVariableHandler**

# **Beschreibung**

Der [Actionhandler](https://wiki.tim-solutions.de/doku.php?id=software:tim:actionhandler) wird auf allen zu eskalierenden Aktivitäten eingebaut. Er setzt den Eskalationszeitpunkt und sich selbst als aufzurufende Methode, falls die [escalation](https://wiki.tim-solutions.de/doku.php?id=software:tim:escalation) in Kraft tritt (Methode handleEscalation). Er ist ab TIM Version 3.4 verfügbar.

Der zugehörige Timer ist der [performEscalationForNodesTimerWithLimit](https://wiki.tim-solutions.de/doku.php?id=software:tim:timer:performescalationfornodestimerwithlimit).

**Achtung!** Pro Aktivität ist mit diesem Handler nur eine Eskalation möglich. Sind mehrere Eskalationen notwendig, kann der [MailReminderHandler](https://wiki.tim-solutions.de/doku.php?id=software:tim:actionhandler:mailreminderhandler) verwendet werden.

Dieser Handler benutzt keinen [Business Kalender](https://wiki.tim-solutions.de/doku.php?id=software:tim:calendar_profile)

## **Klasse**

com.dooris.bpm.actionhandler.MailByProcessVariableHandler

## **Parameter**

### **mailSubject**

Dieser Parameter bestimmt den Betreff der zu versendenden E-Mail, (siehe [Beispiel](#page-1-0))

### **mailText**

Dieser Parameter legt den Text der zu versendenden E-Mail fest. Mit "\n" werden Zeilenumbrüche erzeugt, auf Variablen kann mit "\${variablenName}" referenziert werden. (siehe [Beispiel\)](#page-1-0)

#### **mailTo**

Dieser Parameter definiert den/die Empfänger der Eskalationsmail. Dazu muss ein Variablennamen ohne # oder \$ angegeben werden (siehe [Beispiel\)](#page-1-0).

Mögliche Inhalte der Variable sind:

- swimlane(Beispielswimlane): Der User, dem die Swimlane assigned ist, bekommt die Mail. Ist kein User assigned, werden alle User aus der der Gruppe, der die Swimlane zugewiesen ist, benachrichtigt.
- group(Beispielgruppe): Alle User in dieser Gruppe bekommen die Mail.
- user(Beispieluser): Nur dieser User bekommt die Mail.
- beispieladresse@mail.de,beispieladresse2@mail.de: nur eine E-Mail-Adresse, oder mehrere E-Mail-Adressen mit Komma getrennt. Feste Adressen und Variablen sind nicht kombinierbar!

**Achtung!** Eine Kombination aus diesen Möglichkeiten ist nicht möglich!

Es können mehrere Mailadressen mit , oder ; getrennt angegeben werden.

### **fieldMailTo**

Kann alternativ zu mailTo benutzt werden. Hier muss eine Variable als Empfänger benutzt werden.

## **fieldDuration**

Die fieldDuration gibt die Zeitspanne an, an dem die Mail versendet werden soll. Mögliche Werte sind:

- s (Sekunden)
- m (Minuten)
- h (Stunden)
- d (Tage)
- w (Wochen)
- mon (Monate)
- y (Jahre)

ist kombinierbar z.B. 1y 11mon 3w 2d 1h 12m 5s

(siehe [Beispiel\)](#page-1-0)

## <span id="page-1-0"></span>**Beispiel**

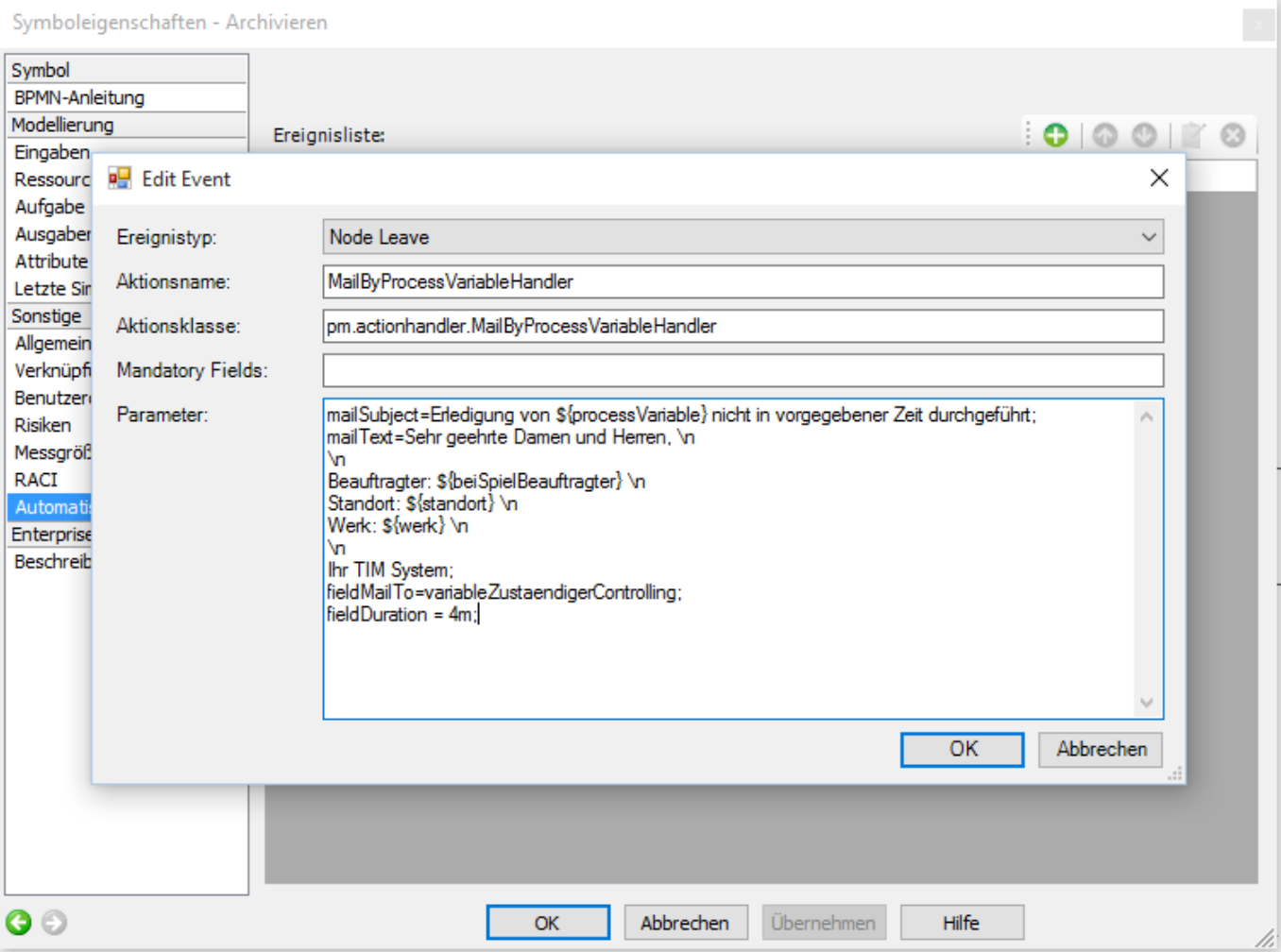

#### From:

<https://wiki.tim-solutions.de/>- **TIM Wiki / [NEW TIM 6 Documentation](https://doc.tim-solutions.de)**

#### Permanent link:

**<https://wiki.tim-solutions.de/doku.php?id=software:tim:actionhandler:mailbyprocessvariablehandler>**

Last update: **2021/07/01 09:52**

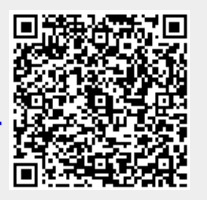